# Reactive programming

in JavaScript with Reactjs

JFokus 3. february 2015

# Forget about...

Established truths

Everything you thought you knew about making web apps

### Relax

It's going to be okay

# Hello, I'm Sven

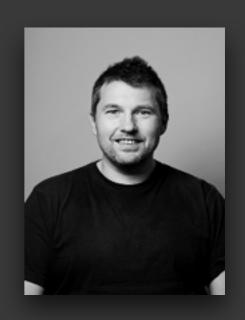

I am a frontend developer from Inmeta Consulting in Norway

inmeta

### The Problem

How can we build large apps with data that changes over time?

But: local state that changes over time is the **root of all evil** 

### ModelViewController

The MVC pattern was developed in 1979

It was deviced as a **general solution** to the problem of users controlling a large and complex data set.

It's not 1979 anymore...

### The MVC problem

Thin views / templates

Models and controllers that grows...

...and grows

until most of your time is spent keeping them in sync

### We need a better model

#### React

A JavaScript **library** for building composable user interfaces

# React gives you

A lightweight virtual DOM

Powerful views without templates

Unidirectional data flow

Explicit mutation

# A React app consists of

Reusable components

Components makes code reuse, testing, and separation of concerns easy.

# Not just the V

In the beginning, React was presented as the V in MVC.

This is at best a huge simplification.

React has state, it handles mapping from input to state changes, and it renders components. In this sense, it does everything that an MVC does.

#### $games \rightarrow$

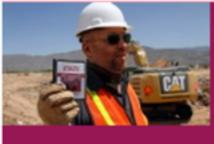

'A golden shining moment': the true story behind Atari's ET, the worst video game ever

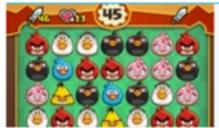

Angry Birds set sights on Candy Crush with new mobile puzzle games

1 comment

■ 16 comments

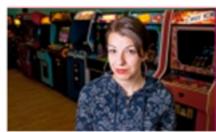

When will gamers understand that criticism isn't censorship?

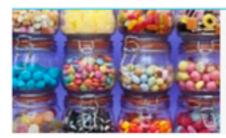

Painting by numbers: getting creative with environmental data

0 comments

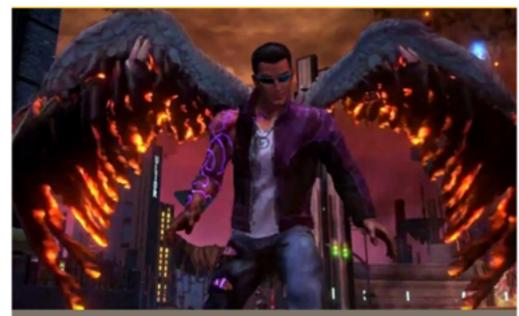

Review / Saints Row IV: Re-Elected And Gat Out Of Hell review

Xbox One, Xbox 360, PS3, PS4, PC; Deep Silver; £29.97-£43.99

3 comments

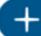

More games

### <NewsFeed>

#### $games \rightarrow$

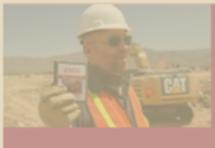

'A golden shining moment': the true story behind Atari's ET, the worst video game ever

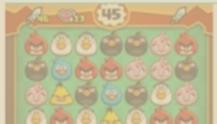

Angry Birds set sights on Candy Crush with new mobile puzzle games

1 comment

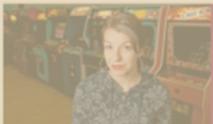

When will gamers understand that criticism isn't censorship?

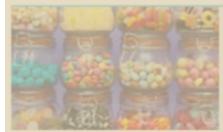

Painting by numbers: getting creative with environmental data

0 comments

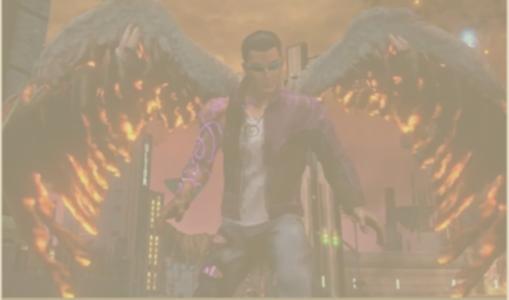

Review / Saints Row IV: Re-Elected And Gat Out Of Hell review

Xbox One, Xbox 360, PS3, PS4, PC; Deep Silver; £29.97 £43.99

3 comments

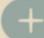

More games

#### $games \rightarrow$

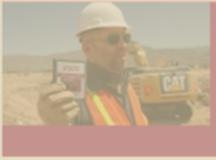

'A golden shining moment': the true story behind Atari's ET, the worst video game ever

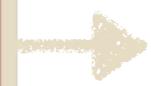

<NewsItem>

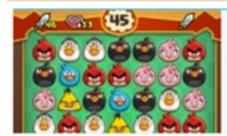

Angry Birds set sights on Candy Crush with new mobile puzzle games

1 comment

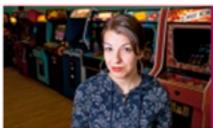

When will gamers understand that criticism isn't censorship?

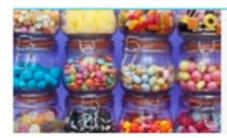

Painting by numbers: getting creative with environmental data

0 comments

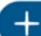

+ More games

#### <ItemCover>

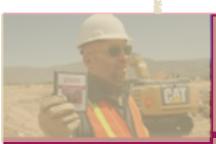

'A golden shining moment': the true story behind Atari's ET, the worst video game ever

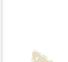

<ItemTitle>

<ItemComments>

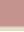

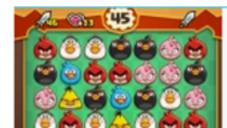

Angry Birds set sights on Candy Crush with new mobile puzzle games

1 comment

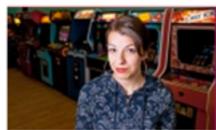

When will gamers understand that criticism isn't censorship?

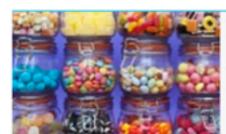

Painting by numbers: getting creative with environmental data

0 comments

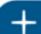

+ More games

```
var React = require("react");
var ItemCover = React.createClass({
    render:function(){
        return(
            <figure className="news-cover"> [...] </figure>
});
var NewsItem = React.createClass({
    render:function (){
        return(
            <article className="news-item">
                <ItemCover />
                <div className="news-title"> [...] </div>
                <div className="news-link"> [...] </div>
            </article>
```

```
var React = require("react");
```

```
var React = require("react");
var NewsItem = React.createClass({
    render:function (){
        return(
            <article className="news-item">
                <ItemCover />
                <div className="news-title"> [...] </div>
                <div className="news-link"> [...] </div>
            </article>
```

```
var React = require("react");
var ItemCover = React.createClass({
    render:function(){
        return(
            <figure className="news-cover"> [...] </figure>
});
var NewsItem = React.createClass({
    render:function (){
        return(
            <article className="news-item">
             → <ItemCover />
                <div className="news-title"> [...] </div>
                <div className="news-link"> [...] </div>
            </article>
});
```

### JSX

A JavaScript XML based extension that makes it **easy** to mix HTML with JavaScript

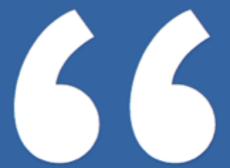

We strongly believe that components are the right way to separate concerns rather than "templates" and "display logic."

facebook

We think that markup and the code that generates it are intimately tied together.

# Initial render

Get Initial State

Set initial value of this.state

Get Default Props

Set initial value of this.props

Component Will Mount

Calling setState here does not cause a re-render

Render

Return JSX for component Never update state here

Component Did Mount

Called immediately after render

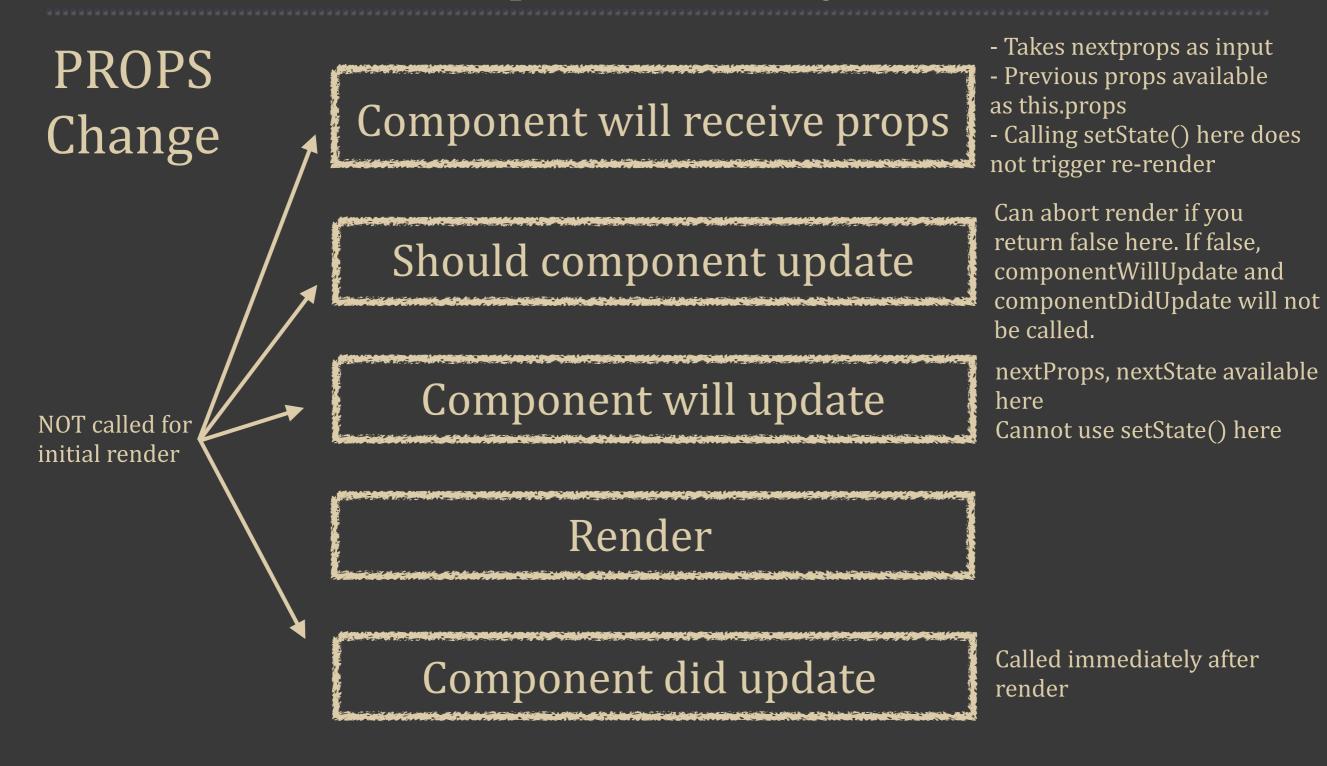

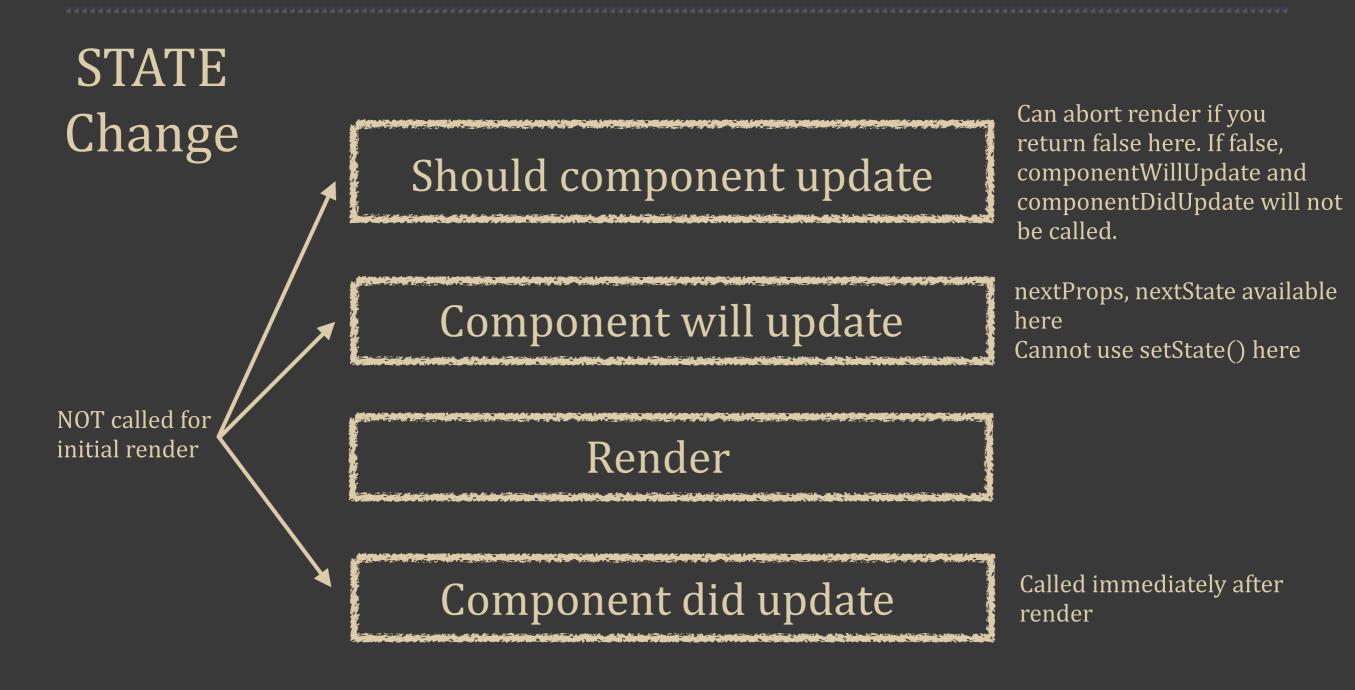

#### **Statics**

The statics object allows you to define static methods that can be invoked on the component without creating instances

```
var Component = React.createClass({
    statics: {
        componentName: 'My Static Component'
    },
    render: function() {
        return <span>Hello World</span>
    }
});
console.log(Component.componentName); // My Static Component
```

These methods do not have access to the component's props or state

#### Unmount

Component will unmount

Invoked immediately before component is unmounted. For cleanup, invalidating timers etc.

### Virtual DOM

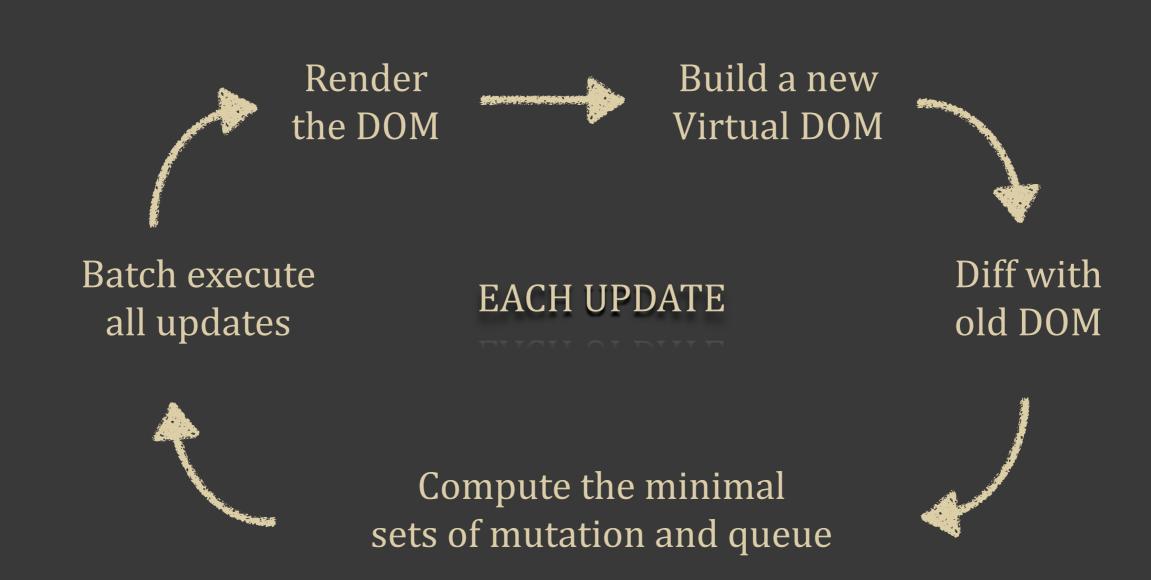

### State

For interactivity in the component.

Mutable data

# Props

For data passed to the component Should be treated as immutable.

### State

Is updated by calling setState()

Every call to setState() triggers a re-render

(except when called within componentDidMount)

Ŧ

\$\displaystyle \lim\_{n\to\infty}2^n\underbrace{\sqrt{2-\sqrt{2+\sqrt{2+\dots+\sqrt2}}}}\_{n \textrm{ square roots}}\$.

\$\displaystyle \lim\_{n\to\infty}2^n\underbrace{\sqrt{2-\sqrt{2+\sqrt{2+\dots+\sqrt2}}}}\_{n \textrm{ square roots}}\$.

\$\displaystyle \lim\_{n\to\infty}2^n\underbrace{\sqrt{2-\sqrt{2+\sqrt{2+\dots+\sqrt2}}}}\_{n \textrm{ square roots}}\$.

$$\lim_{n \to \infty} 2^n \sqrt{2 - \sqrt{2 + \sqrt{2 + \dots + \sqrt{2}}}}.$$

$$\lim_{n \to \infty} 2^n \sqrt{2 - \sqrt{2 + \sqrt{2 + \dots + \sqrt{2}}}}.$$

$$\lim_{n \to \infty} 2^n \sqrt{2 - \sqrt{2 + \sqrt{2 + \dots + \sqrt{2}}}}.$$

$$\lim_{n \to \infty} 2^n \sqrt{2 - \sqrt{2 + \sqrt{2 + \dots + \sqrt{2}}}}.$$

$$\lim_{n \to \infty} 2^n \sqrt{2 - \sqrt{2 + \sqrt{2 + \dots + \sqrt{2}}}}.$$

$$\lim_{n \to \infty} 2^n \sqrt{2 - \sqrt{2 + \sqrt{2 + \dots + \sqrt{2}}}}.$$

$$\lim_{n \to \infty} 2^n \sqrt{2 - \sqrt{2 + \sqrt{2 + \dots + \sqrt{2}}}}.$$

$$\lim_{n \to \infty} 2^n \sqrt{2 - \sqrt{2 + \sqrt{2 + \dots + \sqrt{2}}}}.$$

$$\lim_{n \to \infty} 2^n \sqrt{2 - \sqrt{2 + \sqrt{2 + \dots + \sqrt{2}}}}.$$

$$\lim_{n \to \infty} 2^n \sqrt{2 - \sqrt{2 + \sqrt{2 + \dots + \sqrt{2}}}}.$$

$$\lim_{n \to \infty} 2^n \sqrt{2 - \sqrt{2 + \sqrt{2 + \dots + \sqrt{2}}}}.$$

$$\lim_{n \to \infty} 2^n \sqrt{2 - \sqrt{2 + \sqrt{2 + \dots + \sqrt{2}}}}.$$

$$\lim_{n \to \infty} 2^n \sqrt{2 - \sqrt{2 + \sqrt{2 + \dots + \sqrt{2}}}}.$$

Only the changes are rendered

n square roots

Everything is re-rendered

### Server Rendering

Traditional JavaScript applications are hard to render on the server. This makes the app uncrawlable, and you miss out on SEO.

# Server Rendering

Fortunately, React can handle this with ease.

All you need to do is call renderToString instead of render and you've got a SEO ready component.

# Server Rendering

Another option is to call renderToStaticMarkup.

This is similar to renderToString, except this doesn't create extra DOM attributes such as data-react-id which is useful if you want to use React as a simple static page generator.

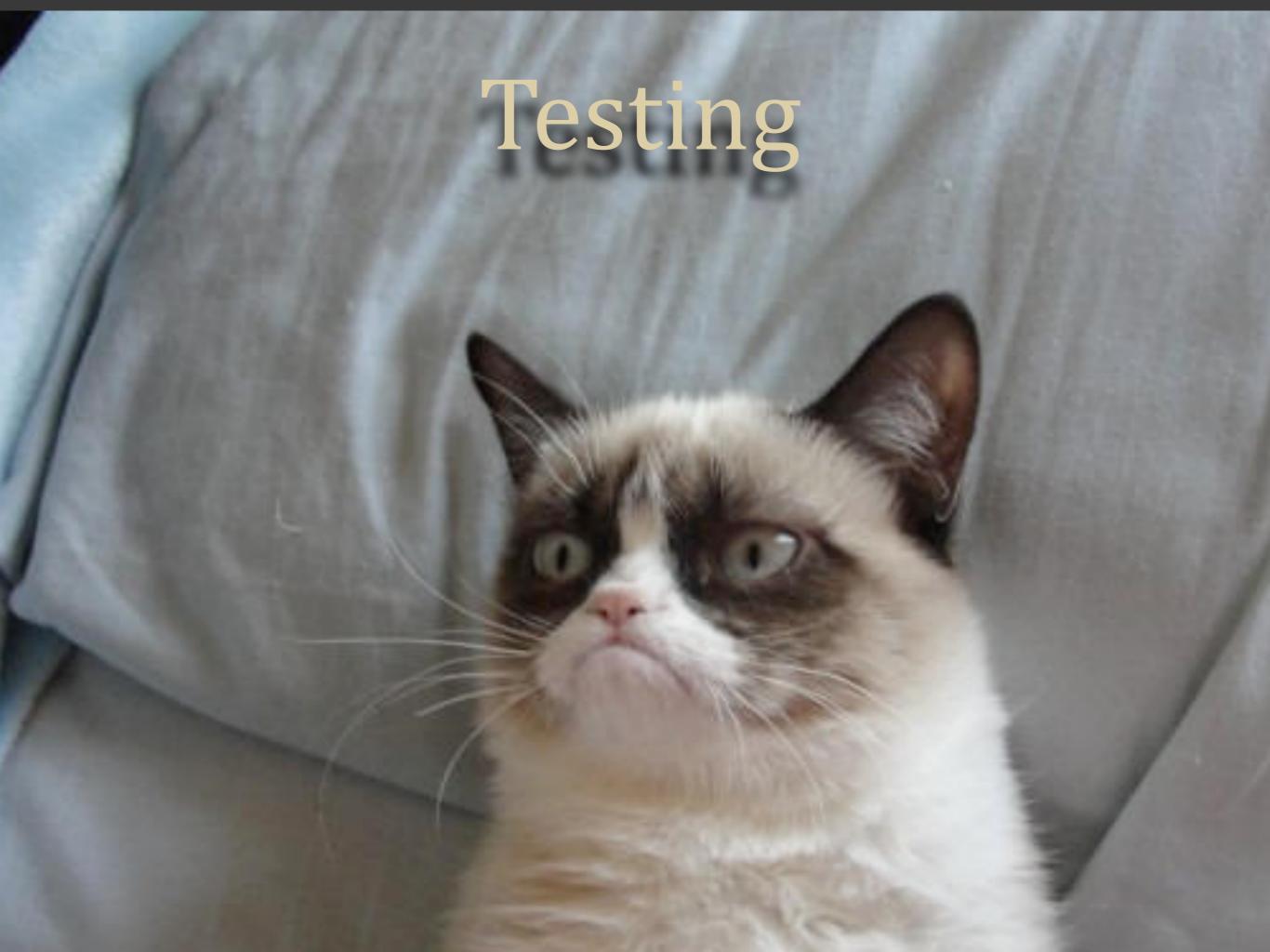

### JEST

Built on top of the Jasmine test framework, using familiar expect(value).toBe(other) assertions

### JEST

Automatically finds tests to execute in your repo

Automatically mocks dependencies for you when running your tests

Allows you to test asynchronous code synchronously

Runs your tests with a fake DOM implementation (via jsdom) so that your tests can run on the command line

In short, if you want to test React code, use JEST.

# Practical example

#### Unclicked State

Learn React > Button Example

#### **Button**

Demonstrates the use of the onClick function on a button.

Not clicked

#### Clicked State

Learn React > Button Example

#### **Button**

Demonstrates the use of the onClick function on a button.

Clicked me

```
jest.dontMock('../public/src/scripts/button/index.js');

describe('ClickButton', function() {
    it('changes state when user clicks a button', function() {
        var React = require('react/addons');

        var Component = React.createFactory(require('../public/src/scripts/button/index.js'));
        var TestUtils = React.addons.TestUtils;
        var instance = TestUtils.renderIntoDocument(Component);

        var button = TestUtils.findRenderedDOMComponentWithClass(instance, 'button');

        TestUtils.Simulate.click(button);
        buttonText = TestUtils.findRenderedDOMComponentWithClass(instance, 'buttonStatus');
        expect(buttonText.getDOMNode().textContent).toBe('Clicked me');
    });
});
```

```
jest.dontMock('../public/src/scripts/button/index.js');

describe('ClickButton', function() {
    it('changes state when user clicks a button', function() {
        var React = require('react/addons');

        var Component = React.createFactory(require('../public/src/scripts/button/index.js'));
        var TestUtils = React.addons.TestUtils;
        var instance = TestUtils.renderIntoDocument(Component);

        var button = TestUtils.findRenderedDOMComponentWithClass(instance, 'button');

        TestUtils.Simulate.click(button);
        buttonText = TestUtils.findRenderedDOMComponentWithClass(instance, 'buttonStatus');
        expect(buttonText.getDOMNode().textContent).toBe('Clicked me');
    });
}
```

```
jest, dontMock('../public/src/scripts/button/index.js');

describe('ClickButton', function() {
    it('changes state when user clicks a button', function() {
        var React = require('react/addons');

        var Component = React.createFactory(require('../public/src/scripts/button/index.js'));
        var TestUtils = React.addons.TestUtils;
        var instance = TestUtils.renderIntoDocument(Component);

        var button = TestUtils.findRenderedDOMComponentWithClass(instance, 'button');

        TestUtils.Simulate.click(button);
        buttonText = TestUtils.findRenderedDOMComponentWithClass(instance, 'buttonStatus');
        expect(buttonText.getDOMNode().textContent).toBe('Clicked me');
    });
});
```

```
jest, dontMock('../public/src/scripts/button/index.js');

describe('ClickButton', function() {
    it('changes state when user clicks a button', function() {
        var React = require('react/addons');

        var Component = React.createFactory(require('../public/src/scripts/button/index.js'));
        var TestUtils = React.addons.TestUtils;
        var instance = TestUtils.renderIntoDocument(Component);

        var button = TestUtils.findRenderedDOMComponentWithClass(instance, 'button');

        TestUtils.Simulate.click(button);
        buttonText = TestUtils.findRenderedDOMComponentWithClass(instance, 'buttonStatus');
        expect(buttonText.getDOMNode().textContent).toBe('Clicked me');
    });
});
```

```
jest.dontMock('../public/src/scripts/button/index.js');

describe('ClickButton', function() {
    it('changes state when user clicks a button', function() {
        var React = require('react/addons');

        var Component = React.createFactory(require('../public/src/scripts/button/index.js'));
        var TestUtils = React.addons.TestUtils;
        var instance = TestUtils.renderIntoDocument(Component);

        var button = TestUtils.findRenderedDOMComponentWithClass(instance, 'button');

        TestUtils.Simulate.click(button);
        buttonText = TestUtils.findRenderedDOMComponentWithClass(instance, 'buttonStatus');
        expect(buttonText.getDOMNode().textContent).toBe('Clicked me');
    });
});
```

```
jest.dontMock('../public/src/scripts/button/index.js');

describe('ClickButton', function() {
    it('changes state when user clicks a button', function() {
        var React = require('react/addons');

        var Component = React.createFactory(require('../public/src/scripts/button/index.js'));
        var TestUtils = React.addons.TestUtils;
        var instance = TestUtils.renderIntoDocument(Component);

        var button = TestUtils.findRenderedDOMComponentWithClass(instance, 'button');

        TestUtils.Simulate.click(button);
        buttonText = TestUtils.findRenderedDOMComponentWithClass(instance, 'buttonStatus');
        expect(buttonText.getDOMNode().textContent).toBe('Clicked me');
    });
});
```

```
jest.dontMock('../public/src/scripts/button/index.js');

describe('ClickButton', function() {
    it('changes state when user clicks a button', function() {
        var React = require('react/addons');

        var Component = React.createFactory(require('../public/src/scripts/button/index.js'));
        var TestUtils = React.addons.TestUtils;
        var instance = TestUtils.renderIntoDocument(Component);

        var button = TestUtils.findRenderedDOMComponentWithClass(instance, 'button');

        TestUtils.Simulate.click(button);
        buttonText = TestUtils.findRenderedDOMComponentWithClass(instance, 'buttonStatus');
        expect(buttonText.getDOMNode().textContent).toBe('Clicked me');
    });
});
```

```
jest,dontMock('../public/src/scripts/button/index.js');

describe('ClickButton', function() {
    it('changes state when user clicks a button', function() {
        var React = require('react/addons');

        var Component = React.createFactory(require('../public/src/scripts/button/index.js'));
        var TestUtils = React.addons.TestUtils;
        var instance = TestUtils.renderIntoDocument(Component);

        var button = TestUtils.findRenderedDOMComponentWithClass(instance, 'button');

        TestUtils.Simulate.click(button);
        buttonText = TestUtils.findRenderedDOMComponentWithClass(instance, 'buttonStatus');
        expect(buttonText.getDOMNode().textContent).toBe('Clicked me');
    });
});
```

```
jest.dontMock('../public/src/scripts/button/index.js');

describe('ClickButton', function() {
    it('changes state when user clicks a button', function() {
        var React = require('react/addons');

        var Component = React.createFactory(require('../public/src/scripts/button/index.js'));
        var TestUtils = React.addons.TestUtils;
        var instance = TestUtils.renderIntoDocument(Component);

        var button = TestUtils.findRenderedDOMComponentWithClass(instance, 'button');

        TestUtils.Simulate.click(button);
        buttonText = TestUtils.findRenderedDOMComponentWithClass(instance, 'buttonStatus');
        expect(buttonText.getDOMNode().textContent).toBe('Clicked me');
    });
});
```

```
jest.dontMock('../public/src/scripts/button/index.js');

describe('ClickButton', function() {
    it('changes state when user clicks a button', function() {
        var React = require('react/addons');

        var Component = React.createFactory(require('../public/src/scripts/button/index.js'));
        var TestUtils = React.addons.TestUtils;
        var instance = TestUtils.renderIntoDocument(Component);

        var button = TestUtils.findRenderedDOMComponentWithClass(instance, 'button');

        TestUtils.Simulate.click(button);
        buttonText = TestUtils.findRenderedDOMComponentWithClass(instance, 'buttonStatus');
        expect(buttonText.getDOMNode().textContent).toBe('Clicked me');
    });
});
```

```
jest, dontMock('../public/src/scripts/button/index.js');

describe('ClickButton', function() {
    it('changes state when user clicks a button', function() {
        var React = require('react/addons');

        var Component = React.createFactory(require('../public/src/scripts/button/index.js'));
        var TestUtils = React.addons.TestUtils;
        var instance = TestUtils.renderIntoDocument(Component);

        var button = TestUtils.findRenderedDOMComponentWithClass(instance, 'button');

        TestUtils.Simulate.click(button);
        buttonText = TestUtils.findRenderedDOMComponentWithClass(instance, 'buttonStatus');
        expect(buttonText.getDOMNode().textContent).toBe('Clicked me');
    });
}
```

```
jest.dontMock('../public/src/scripts/button/index.js');
describe('ClickButton', function() {
    it('changes state when user clicks a button', function() {
       var React = require('react/addons');
       var Component = React.createFactory(require('../public/src/scripts/button/index.js'));
       var TestUtils = React.addons.TestUtils:
       var instance = TestUtils.renderIntoDocument(Component);
       var button = TestUtils.findRenderedDOMComponentWithClass(instance, 'button');
       TestUtils.Simulate.click(button);
       buttonText = TestUtils.findRenderedDOMComponentWithClass(instance, 'buttonStatus');
       expect(buttonText.getDOMNode().textContent).toBe('Clicked me');
   });
});
  // ./node_modules/.bin/jest __tests__/clickButton.js
  Using Jest CLI v0.2.1
   PASS __tests__/clickButton.js (6.576s)
  1 test passed (1 total)
  Run time: 6.799s
```

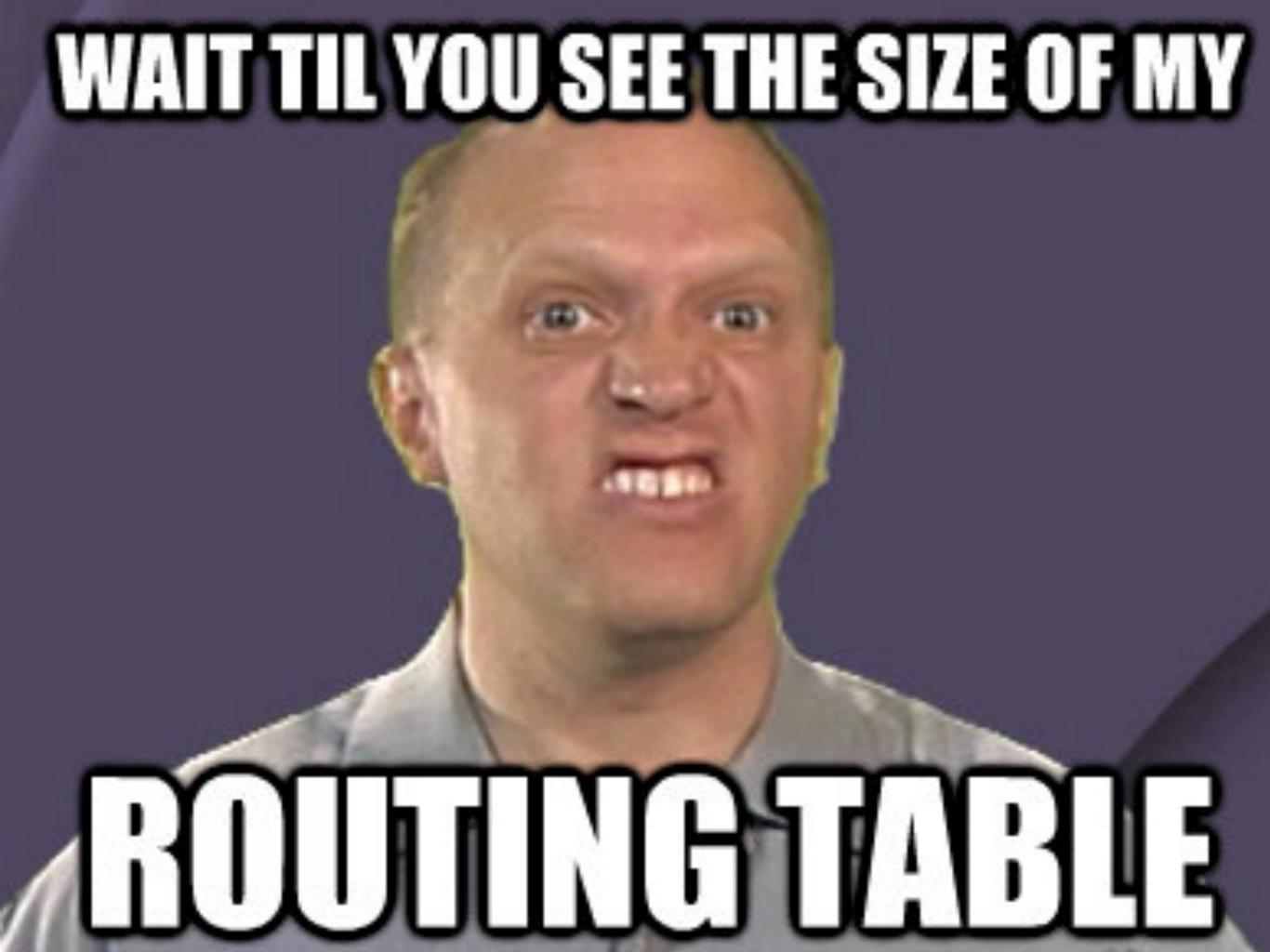

# Routing

React does not have a native router

There are however a few to choose between

React-router
React-router-component
Monorouter

# React-router example

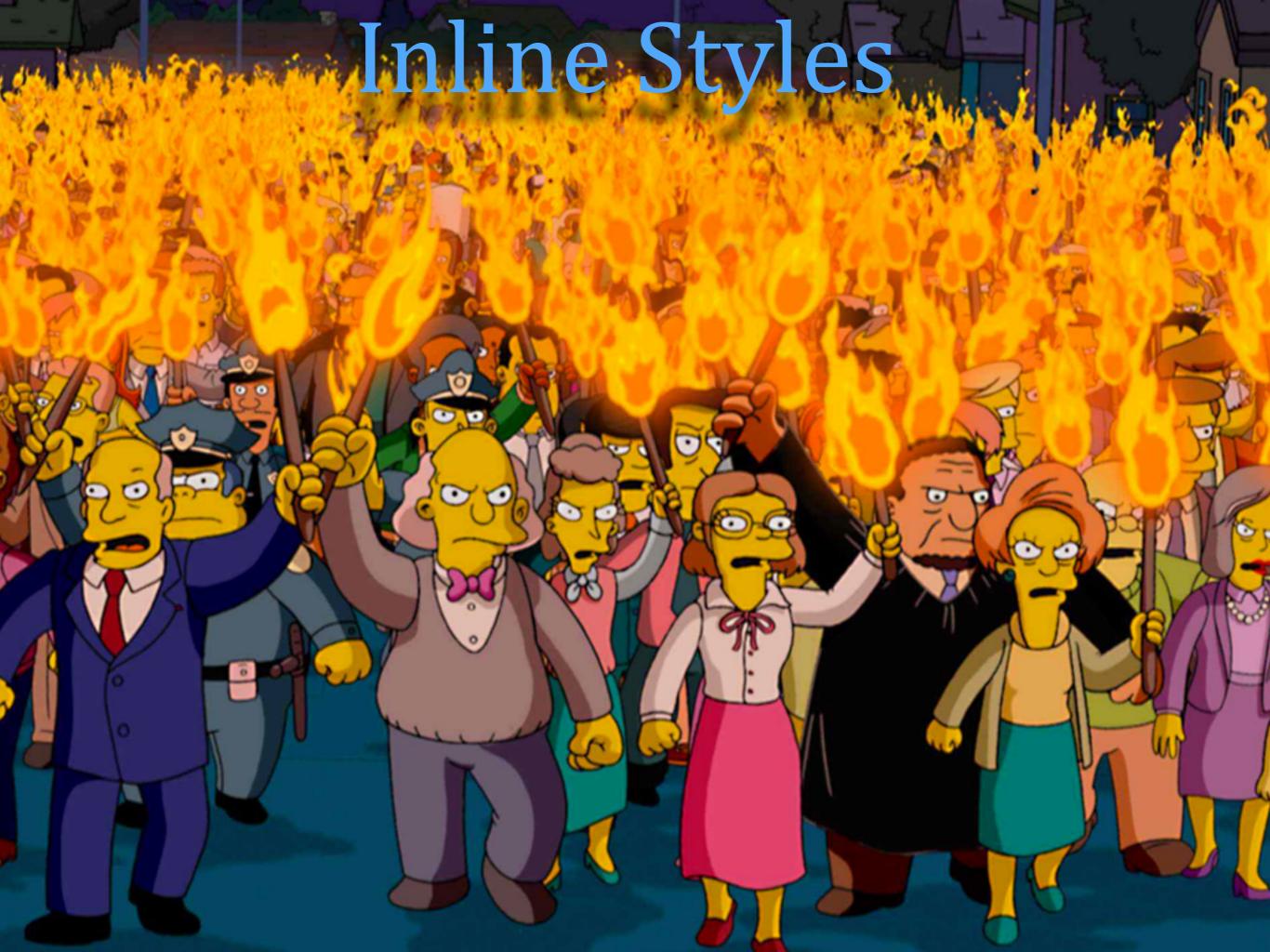

# So inline styles, eh?

There's actually a good reason for doing this.

# So inline styles, eh?

CSS pollutes the global namespace

At scale, this is bad because it leads to paralysis and confusion.

Can I add this element, or change this class? If you're not sure, you're in trouble.

# So inline styles, eh?

Inline styles avoid this, because the CSS is scoped to the component you're working with.

## How it looks

# Not your 80s inline

<h1 style={inlineCss}>Home</h1>

It's not really "inline". We merely pass a reference to a rule that's somewhere else in the file, just like CSS.

Style is actually a much better name than class. You want to "style" the element, not "class" it.

Finally, this is not applying the style directly, this is using React virtual DOM and is being diff-ed the same way elements are.

## Still....

The goal is not to replace CSS as it's done today. It's simply focusing on the fundamental problem with CSS and trying to solve it.

You do not have to use it. If you apply a **className** tag to your elements, you can use CSS as you've always done.

### Mixins

Basically, pure React components that can be incorporated in your other components

## Mixins

Components that use mixins inherits state and props from the mixin

### Mixins

```
var Mixin = React.createClass({
var SetIntervalMixin = {
                                               displayName: "Home",
                                                getInitialState(){ return{ seconds:0 } },
                                                nixins:[SetIntervalMixin]
     componentWillMount: functi
                                                statics: { increment(n) { return n + 1;
                                                componentDidMount() { this.setInterval(this.tick. 1000)
           this.intervals = [];
                                                   {seconds: Mixin.increment(this.state.seconds)})
     setInterval: function() {
                                               render() {
                                                   return <div >
           this.intervals.push(se
                                                      <div className="flyin-widget">
                                                          <h1>Mixin</h1>
                                                          {this.props.name} has been running
     componentWillUnmount: func
                                                          for {this.state.seconds} {this.unit} seconds
                                                      </div>
           this.intervals.map(cle
                                                   </div>
```

## Last words

Virtual DOM, a native event system and other technicalities are nice

But Reacts **true strength** are actually none of these

### Last words

Reacts true strengths are:

Unidirectional Data Flow

Freedom from Domain Specific

Language (it's all JavaScript)

Explicit Mutation

## Questions?

Source Code available at

github.com/svenanders/react-tutorial

http://learnreact.robbestad.com

inmeta